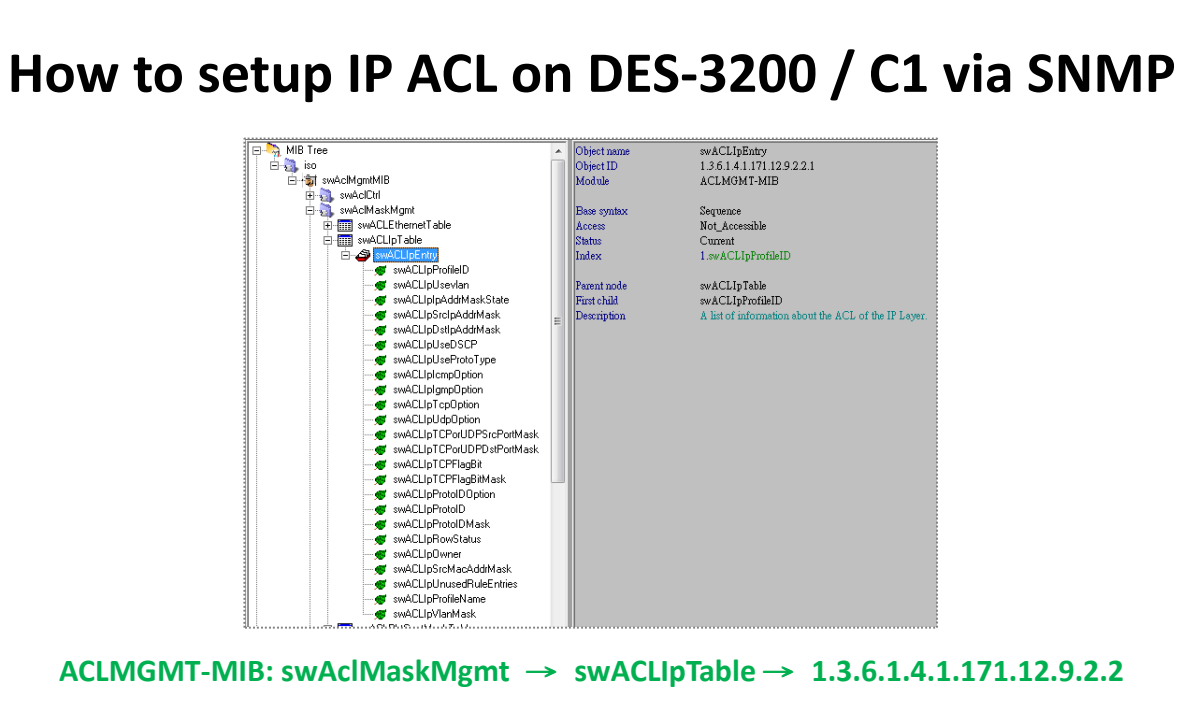

**ACLMGMT-MIB: swAclMaskMgmt** → **swACLIpTable** → **1.3.6.1.4.1.171.12.9.2.2** 

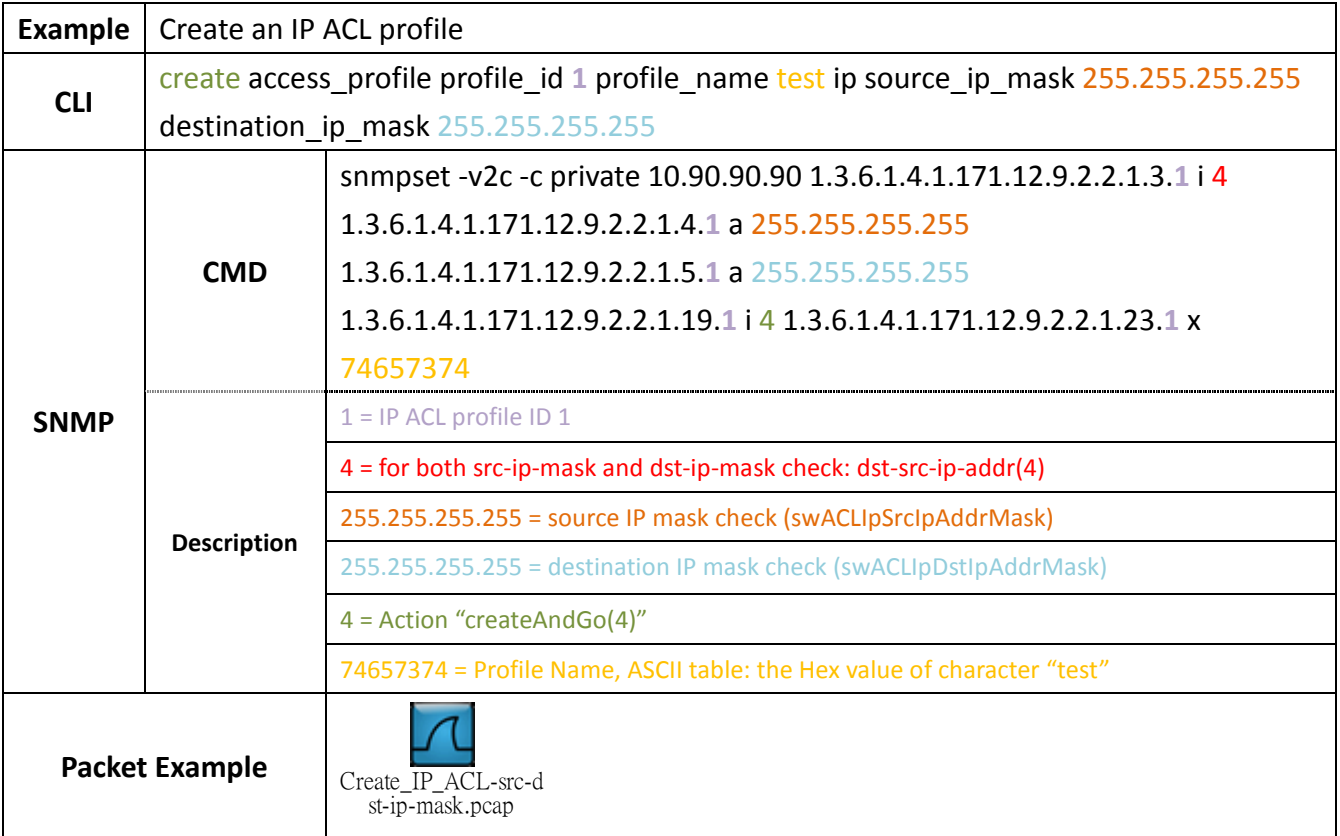

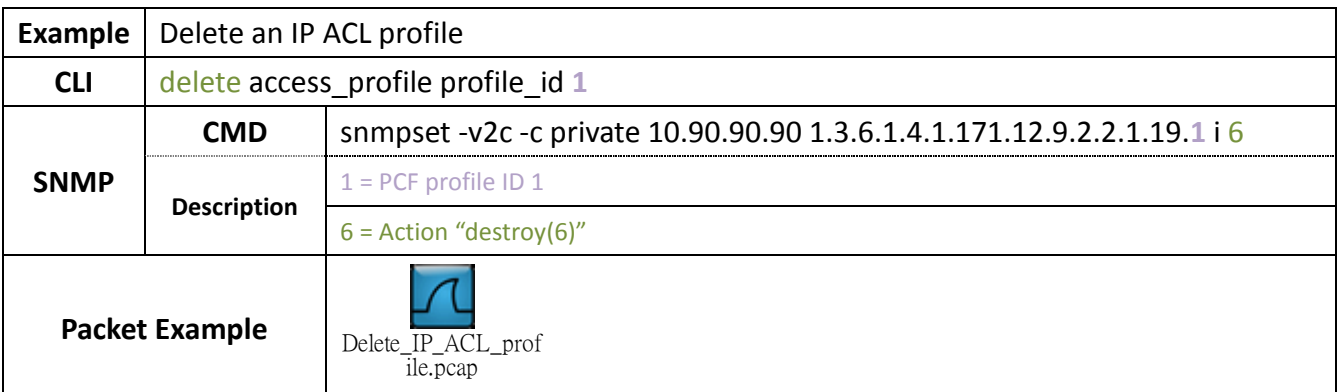

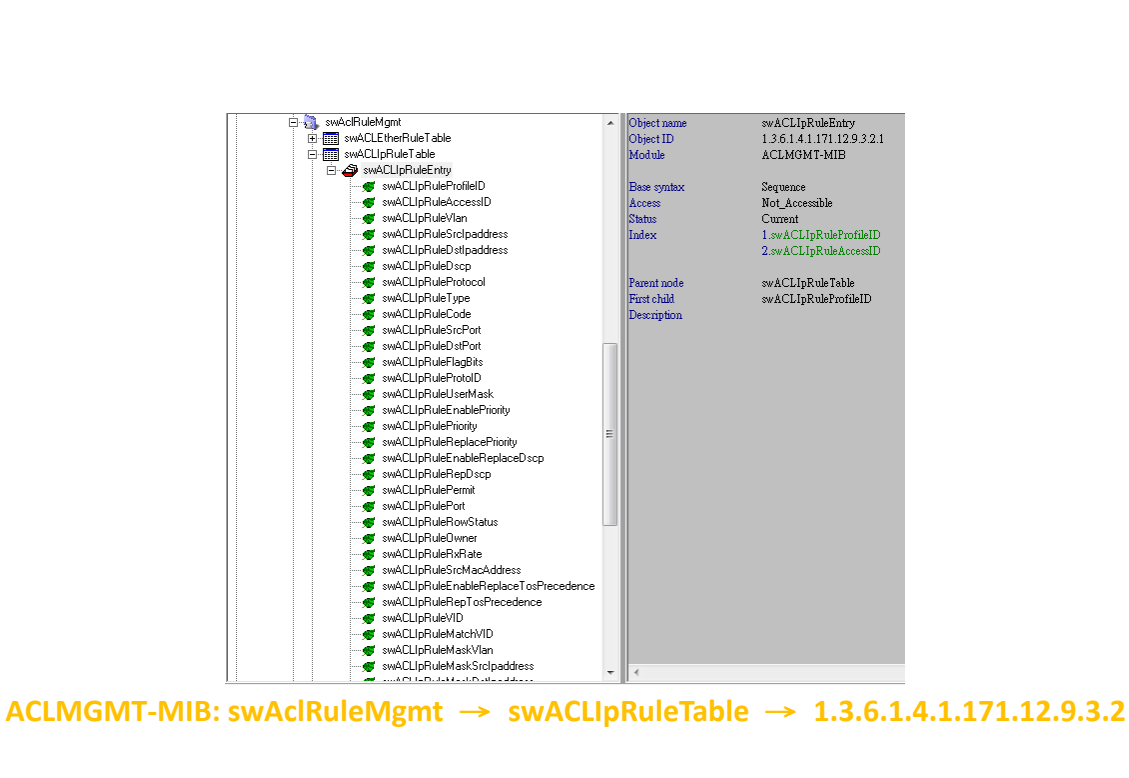

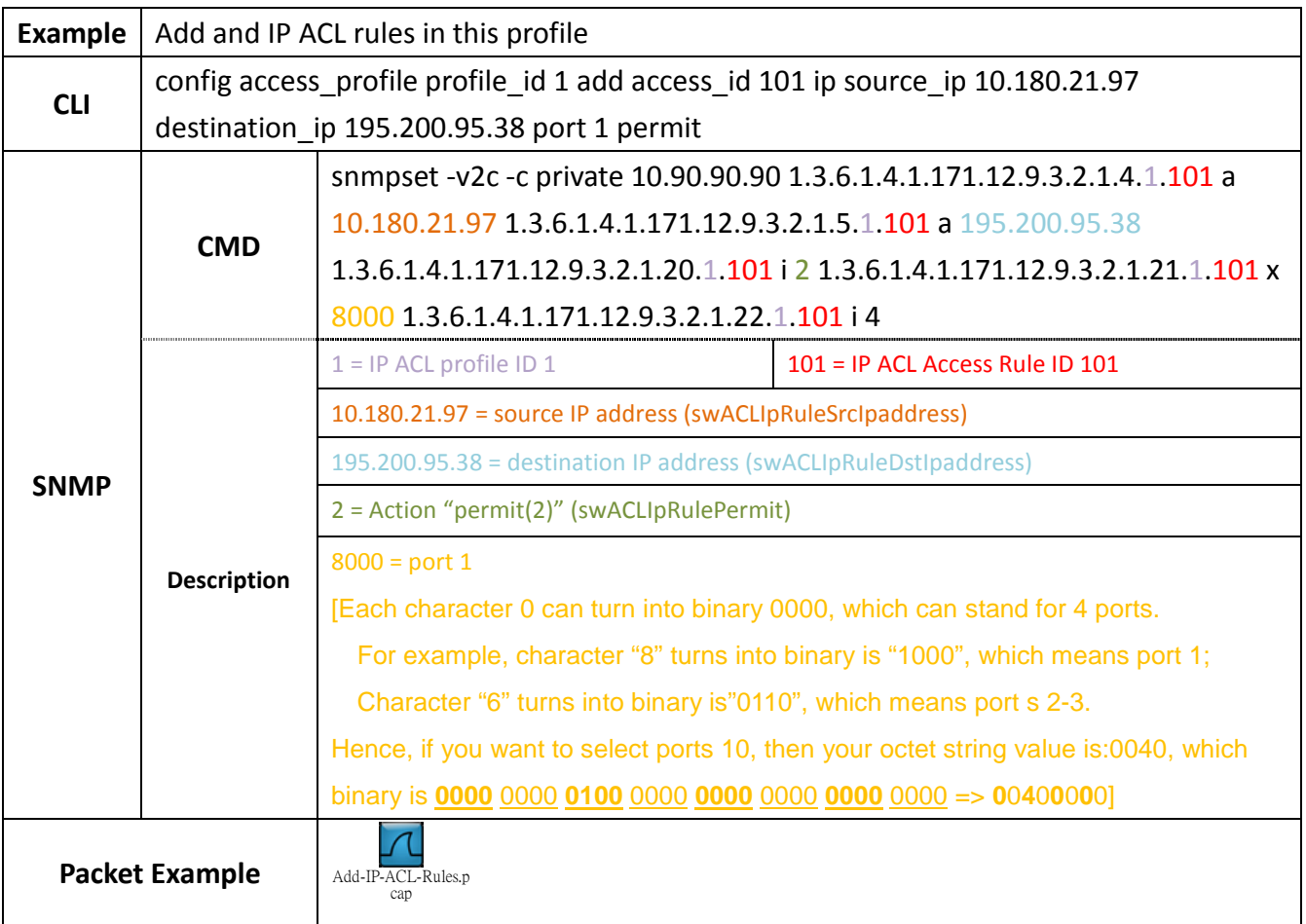

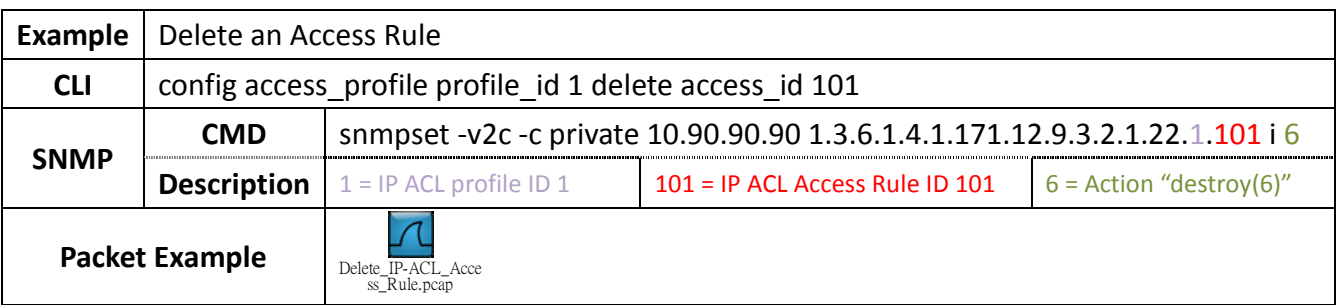

## **Relative OIDs**

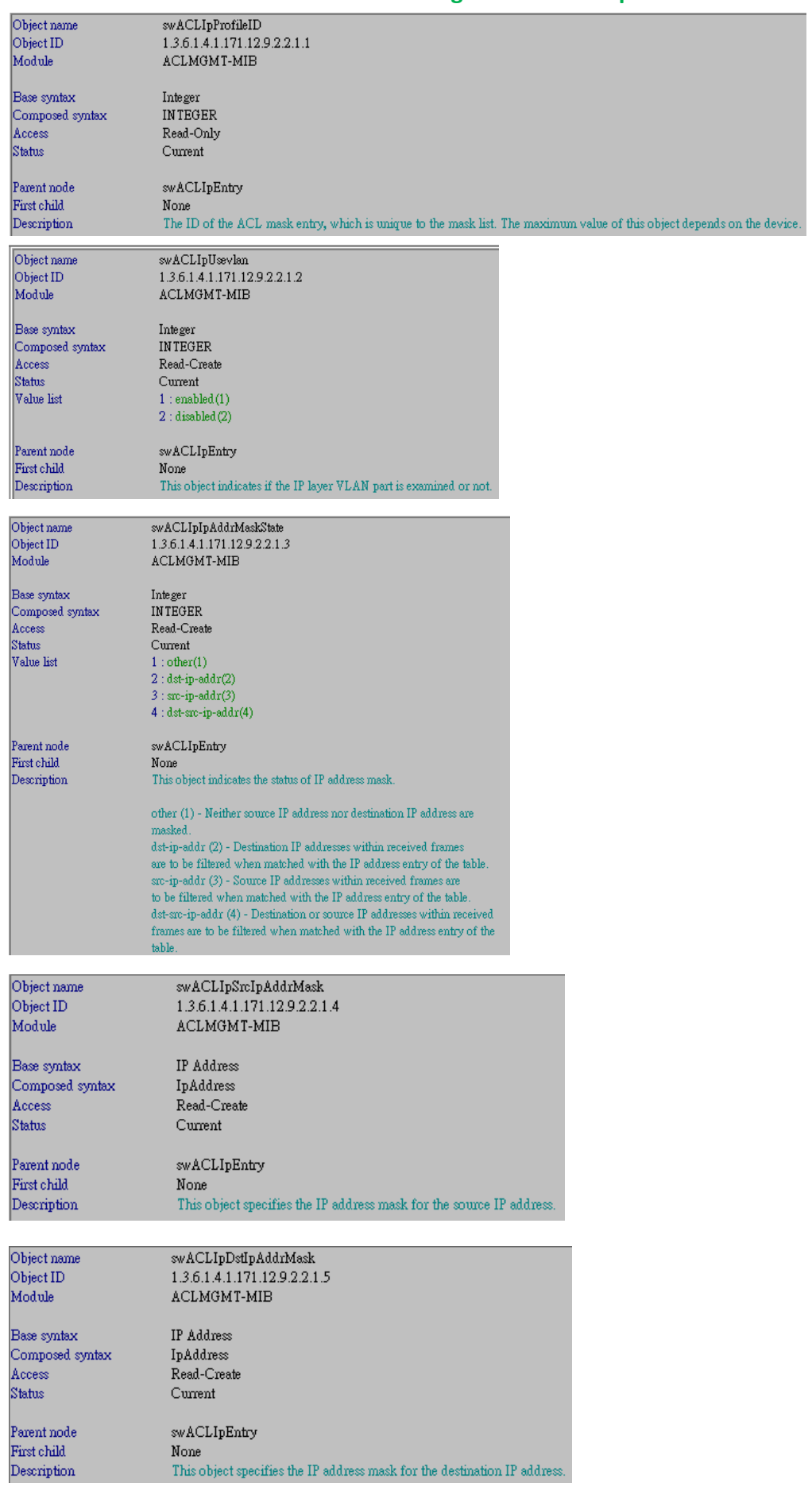

## **ACLMGMT-MIB: swAclMaskMgmt** → **swACLIpTable** → **1.3.6.1.4.1.171.12.9.2.2**

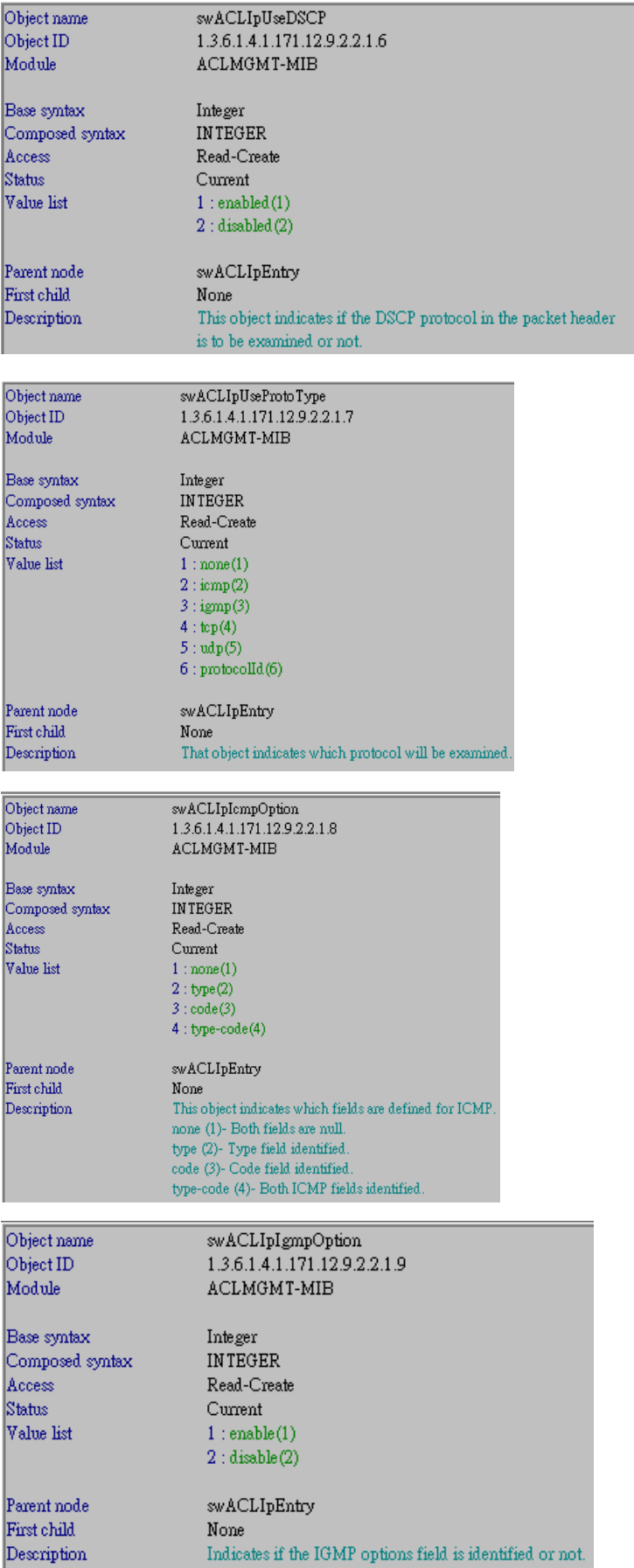

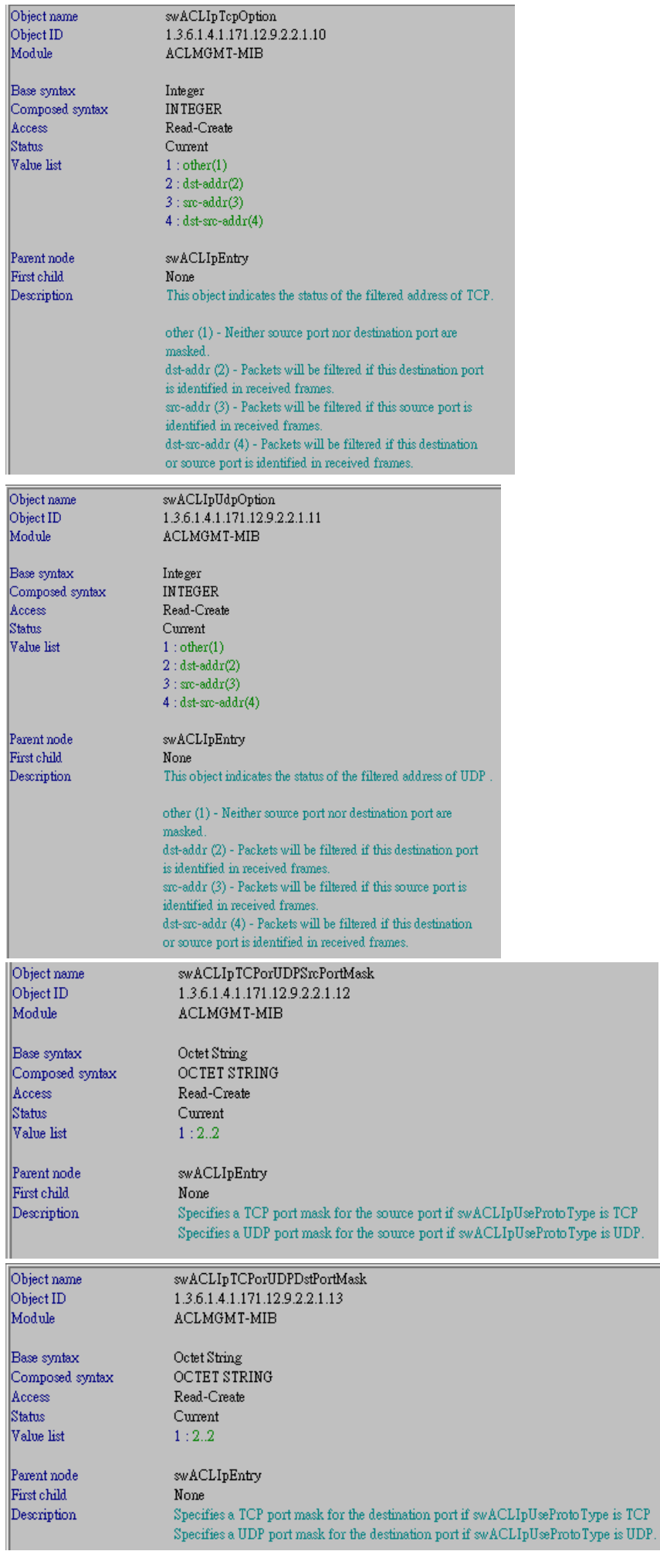

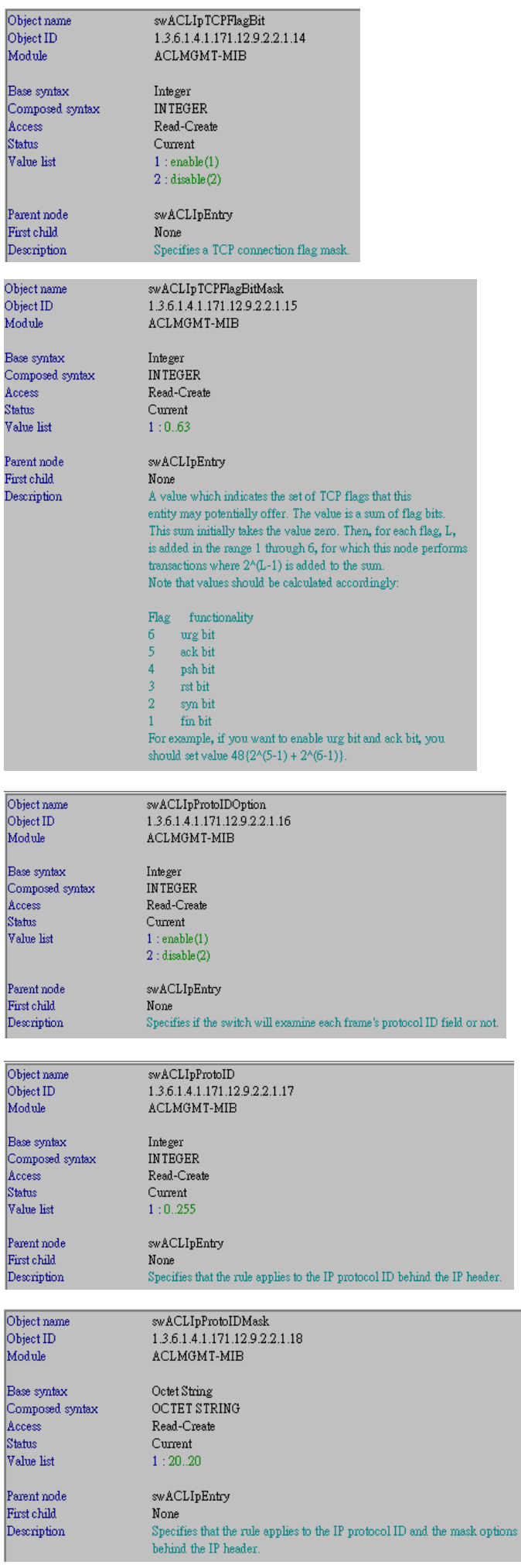

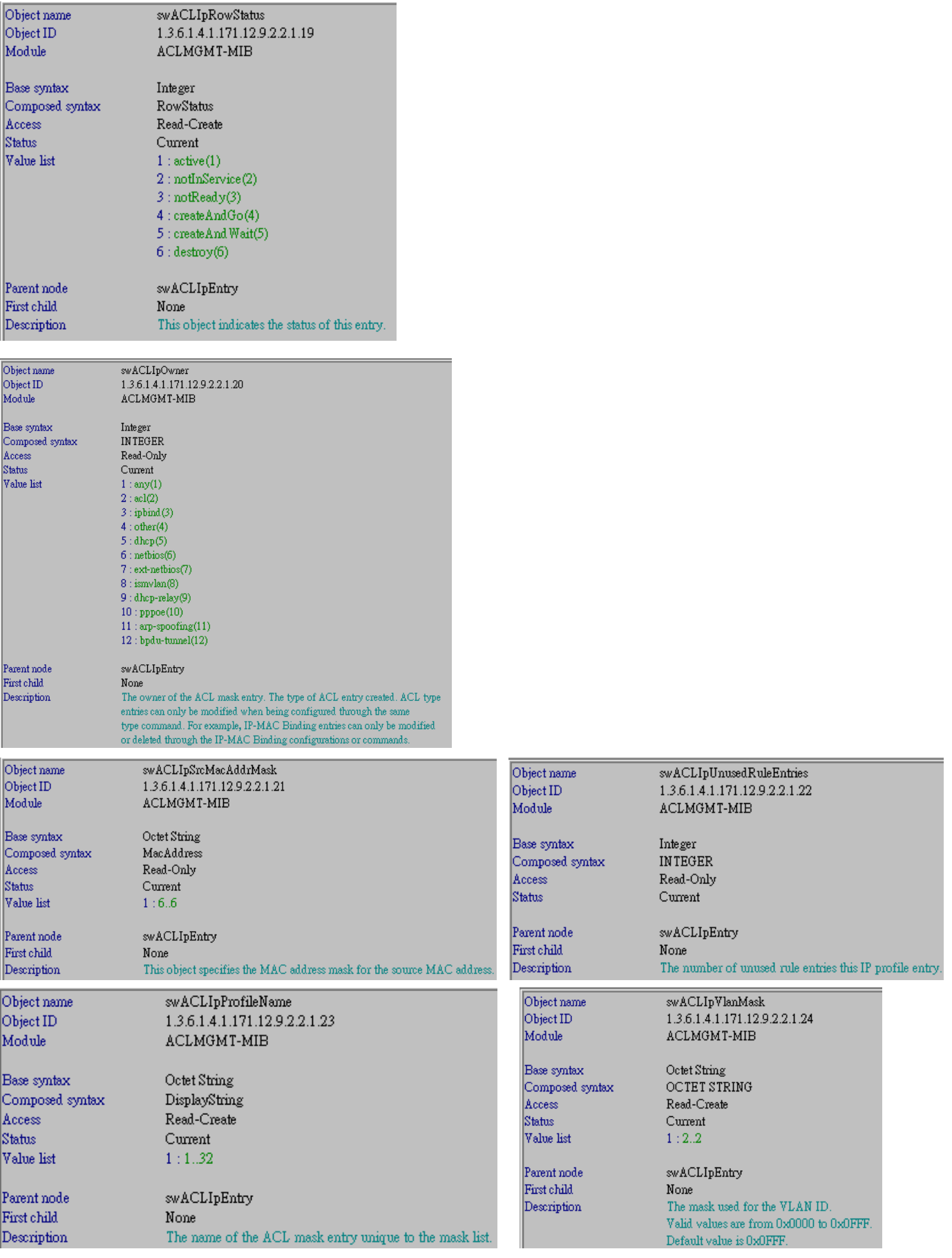

## **ACLMGMT-MIB: swAclRuleMgmt** → **swACLIpRuleTable** → **1.3.6.1.4.1.171.12.9.3.2**

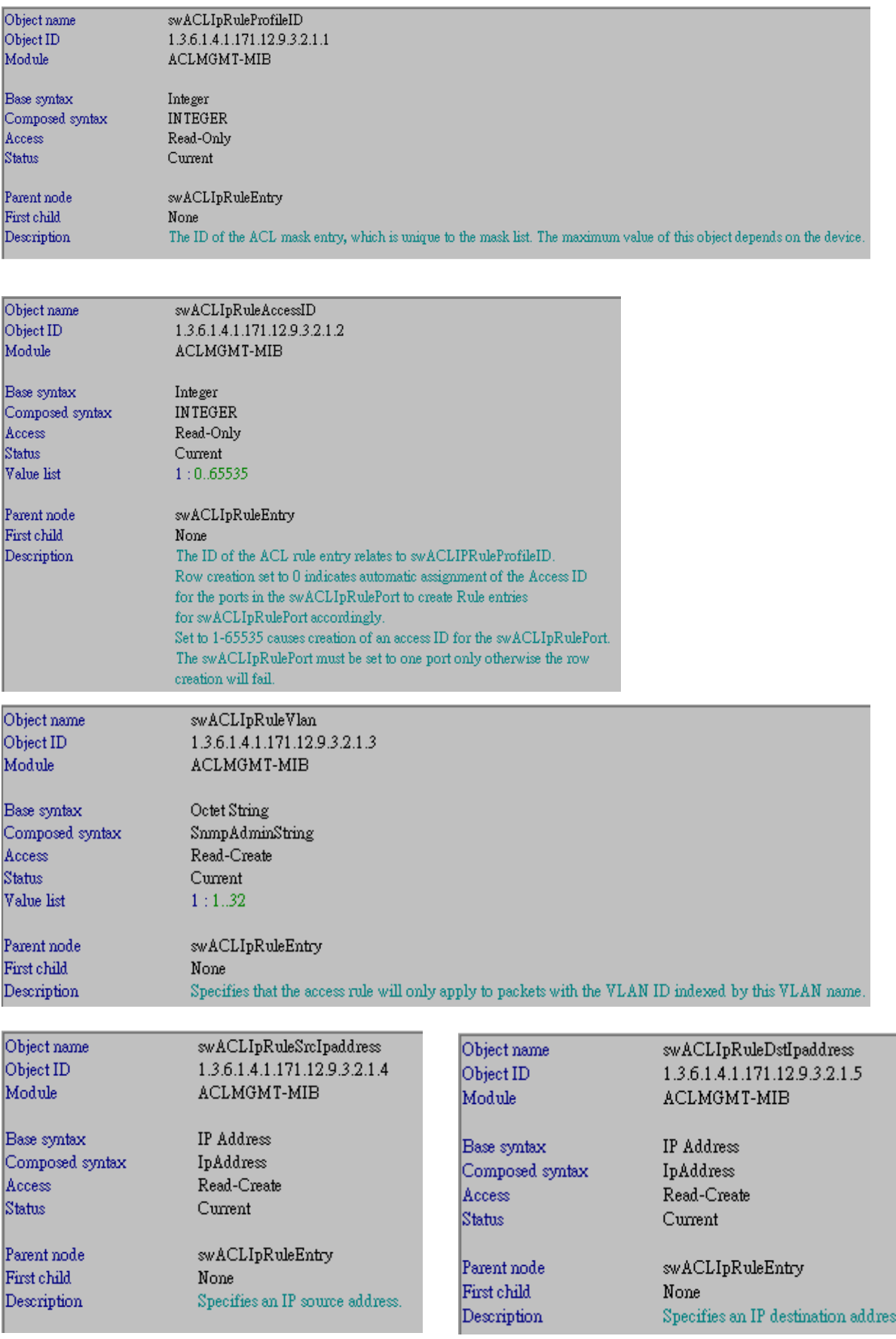

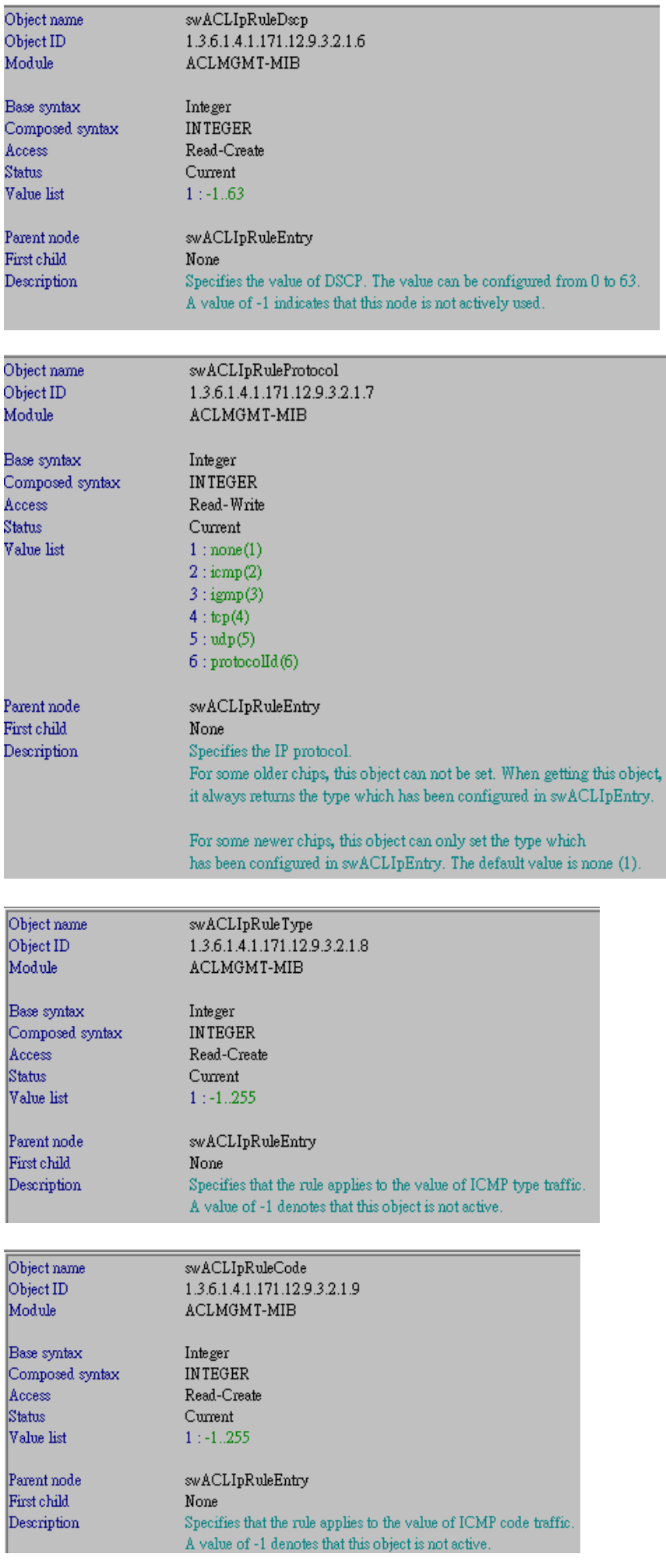

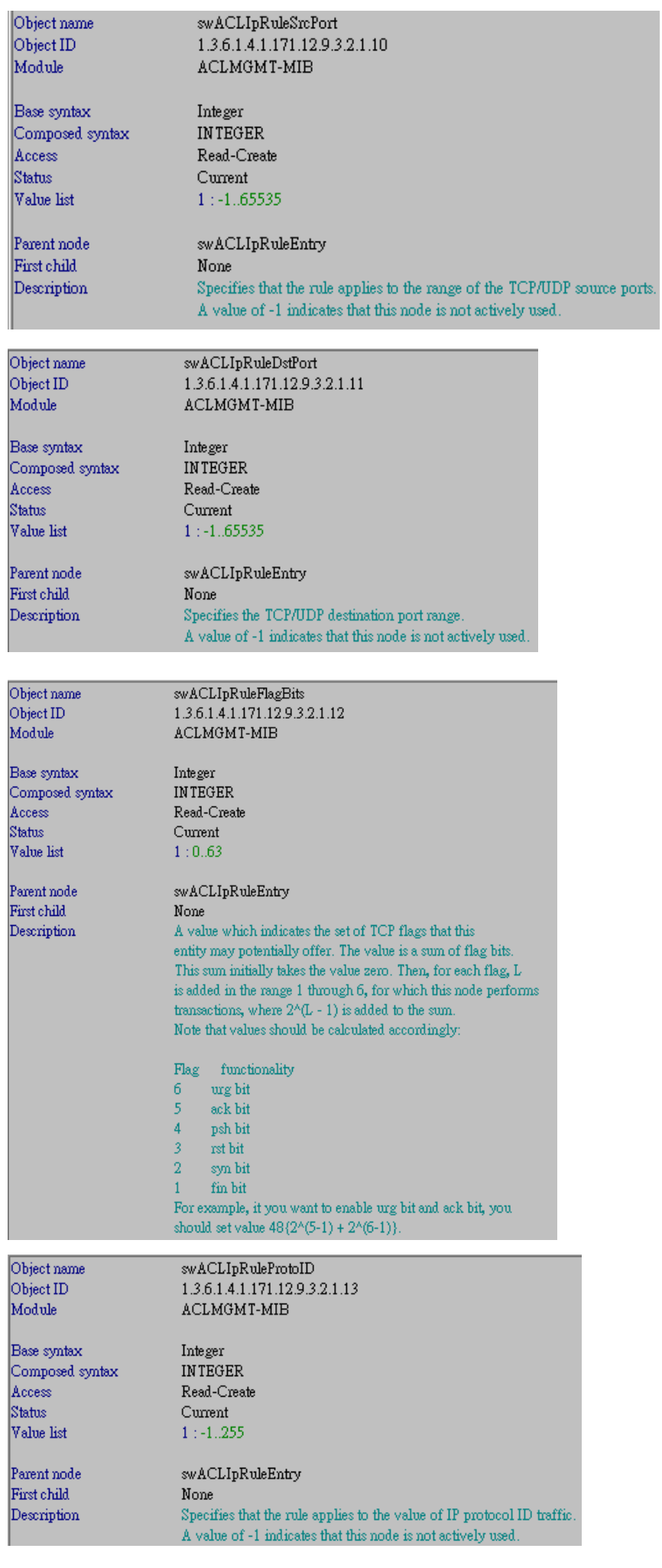

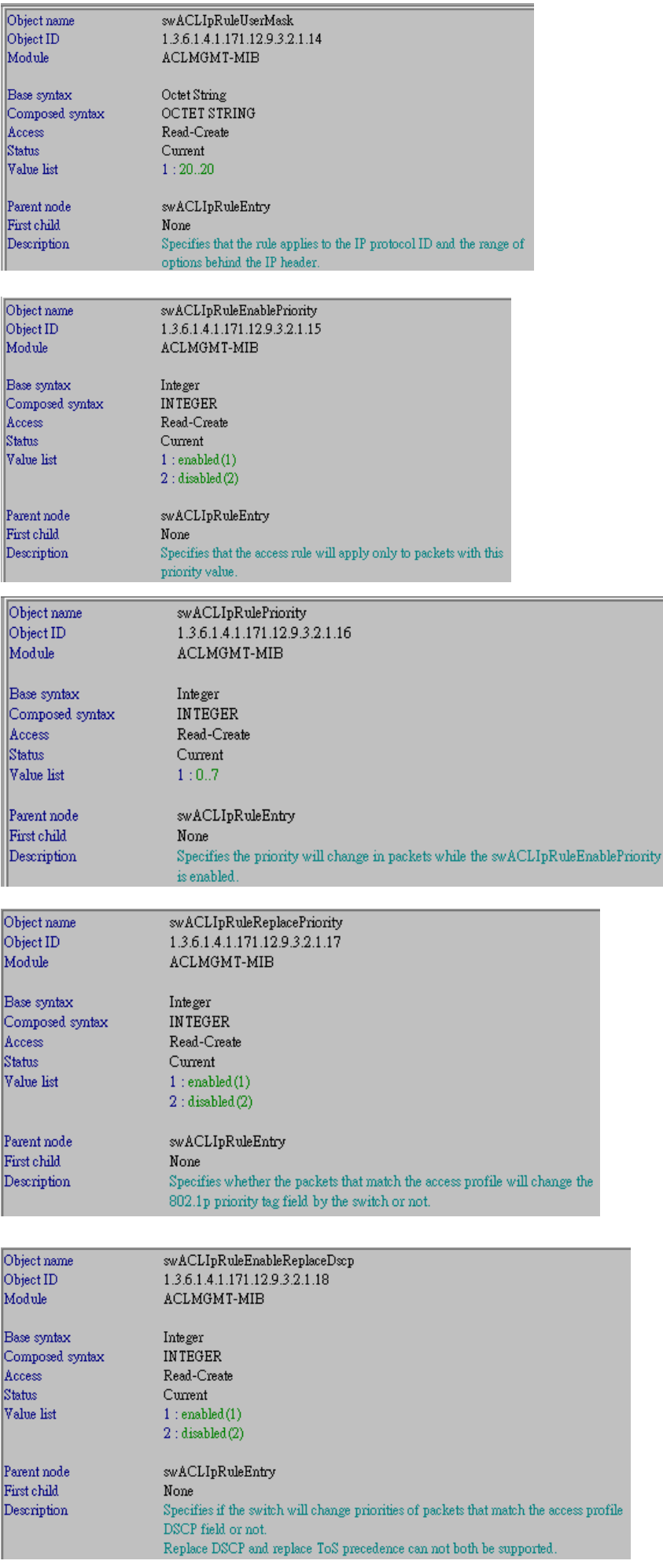

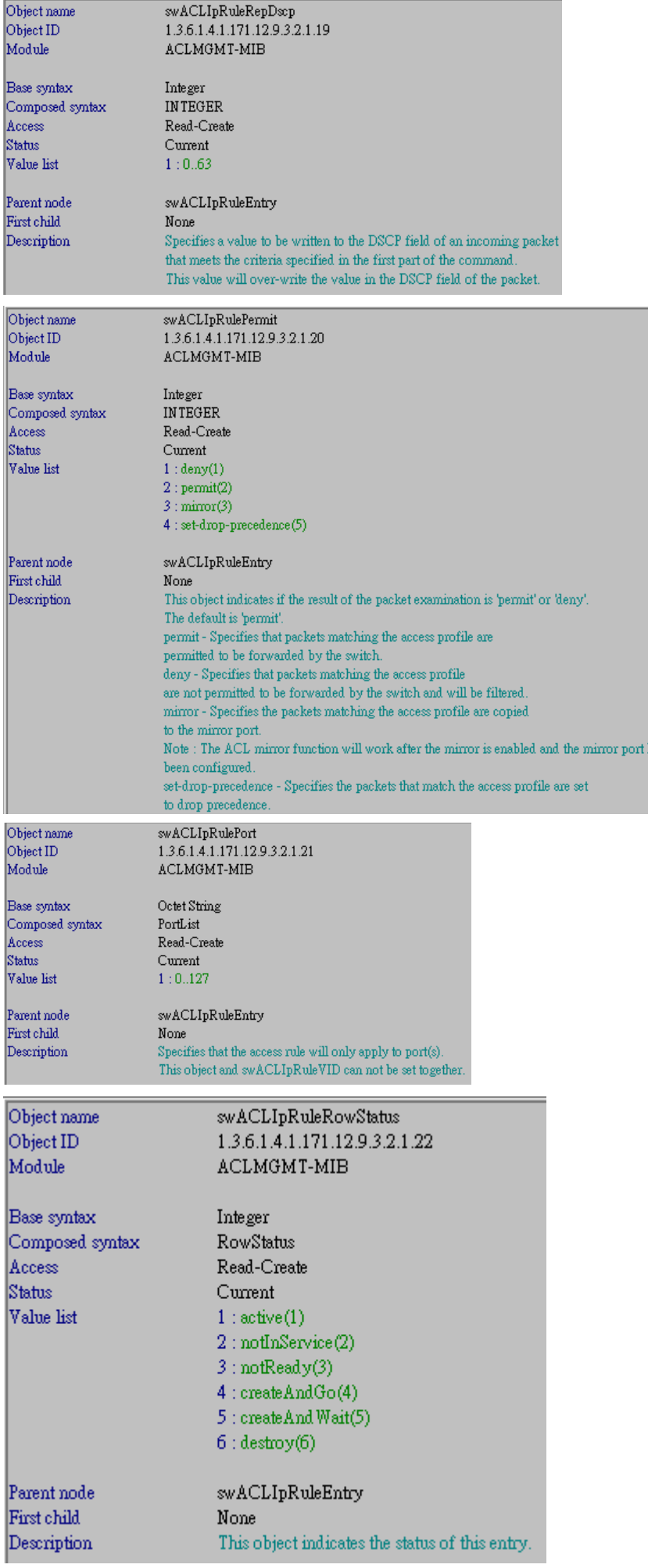

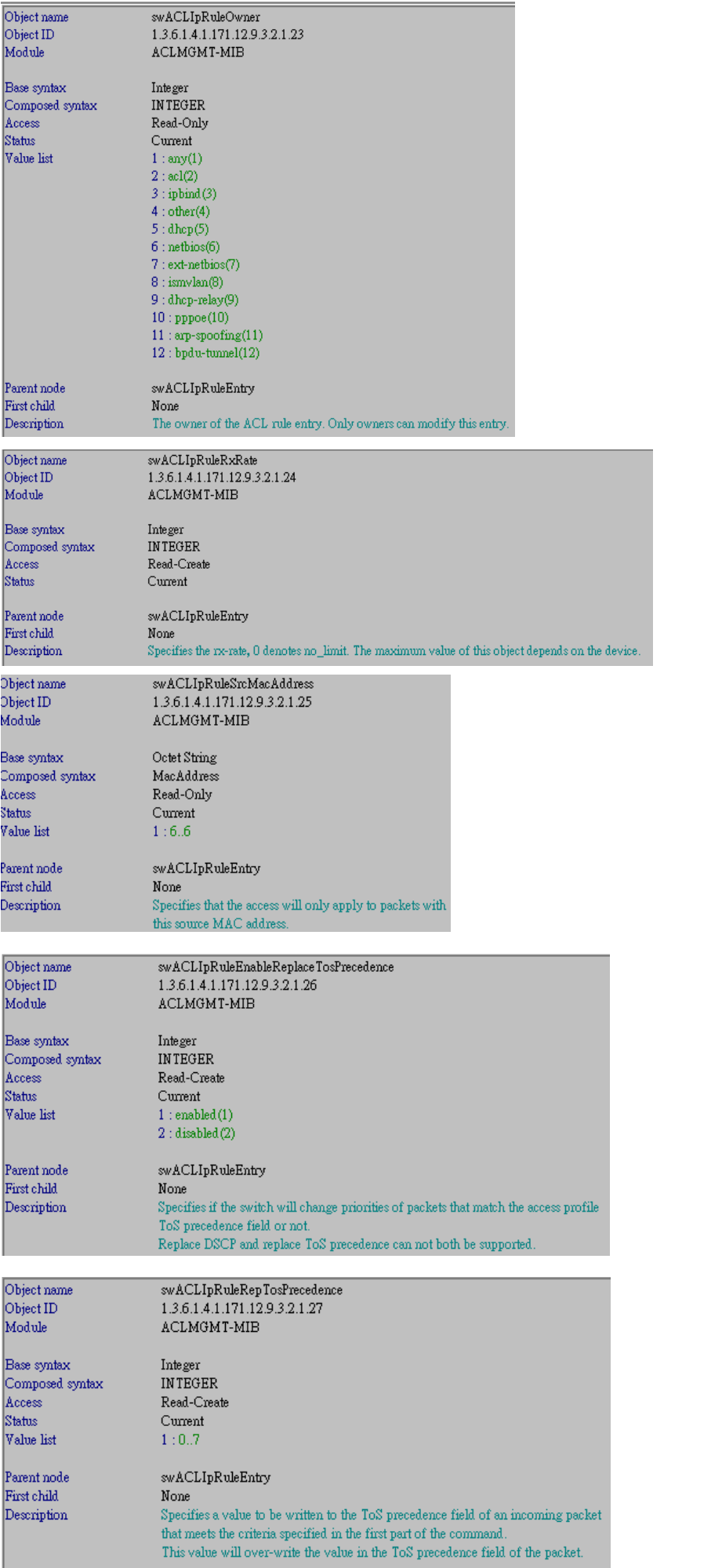

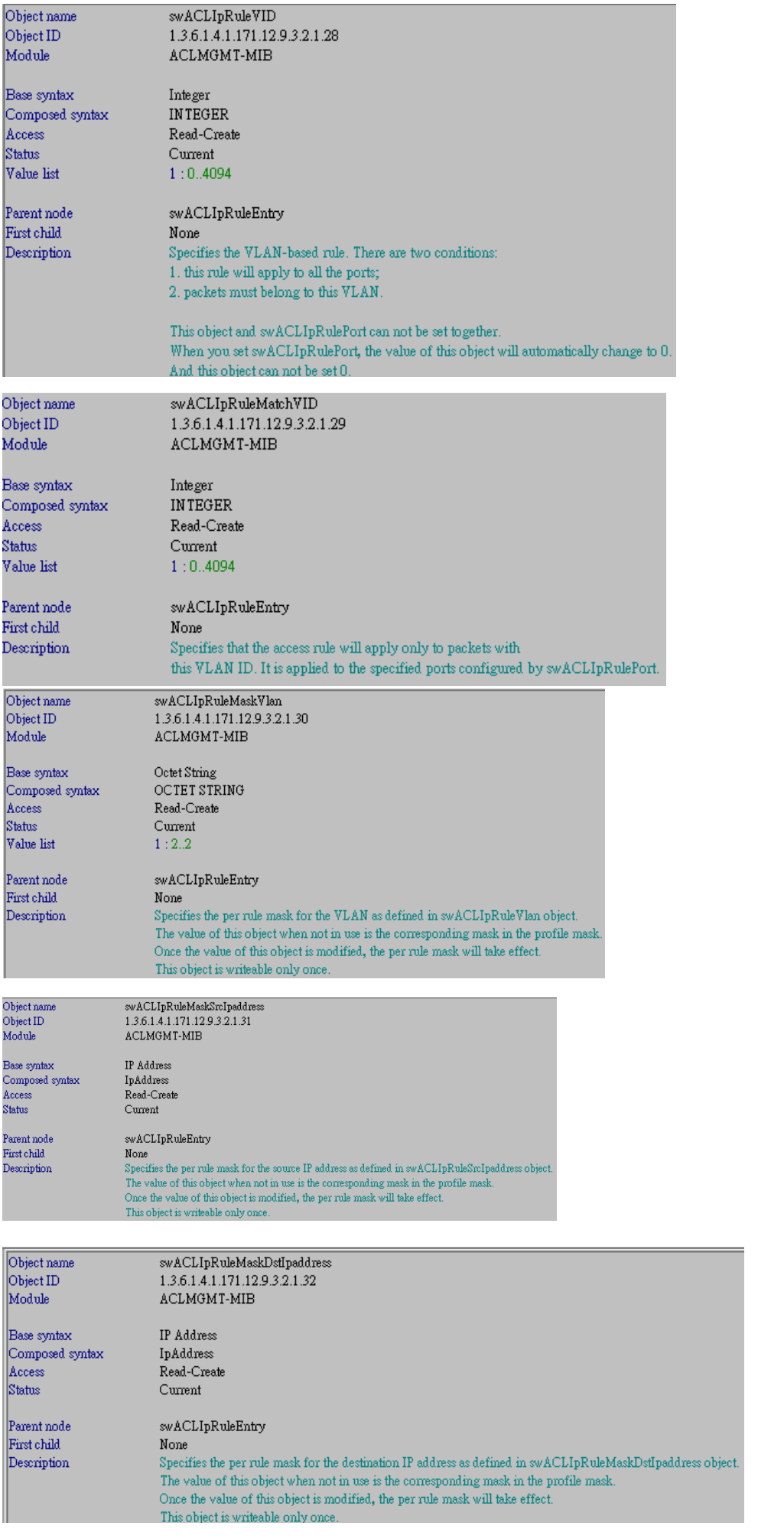

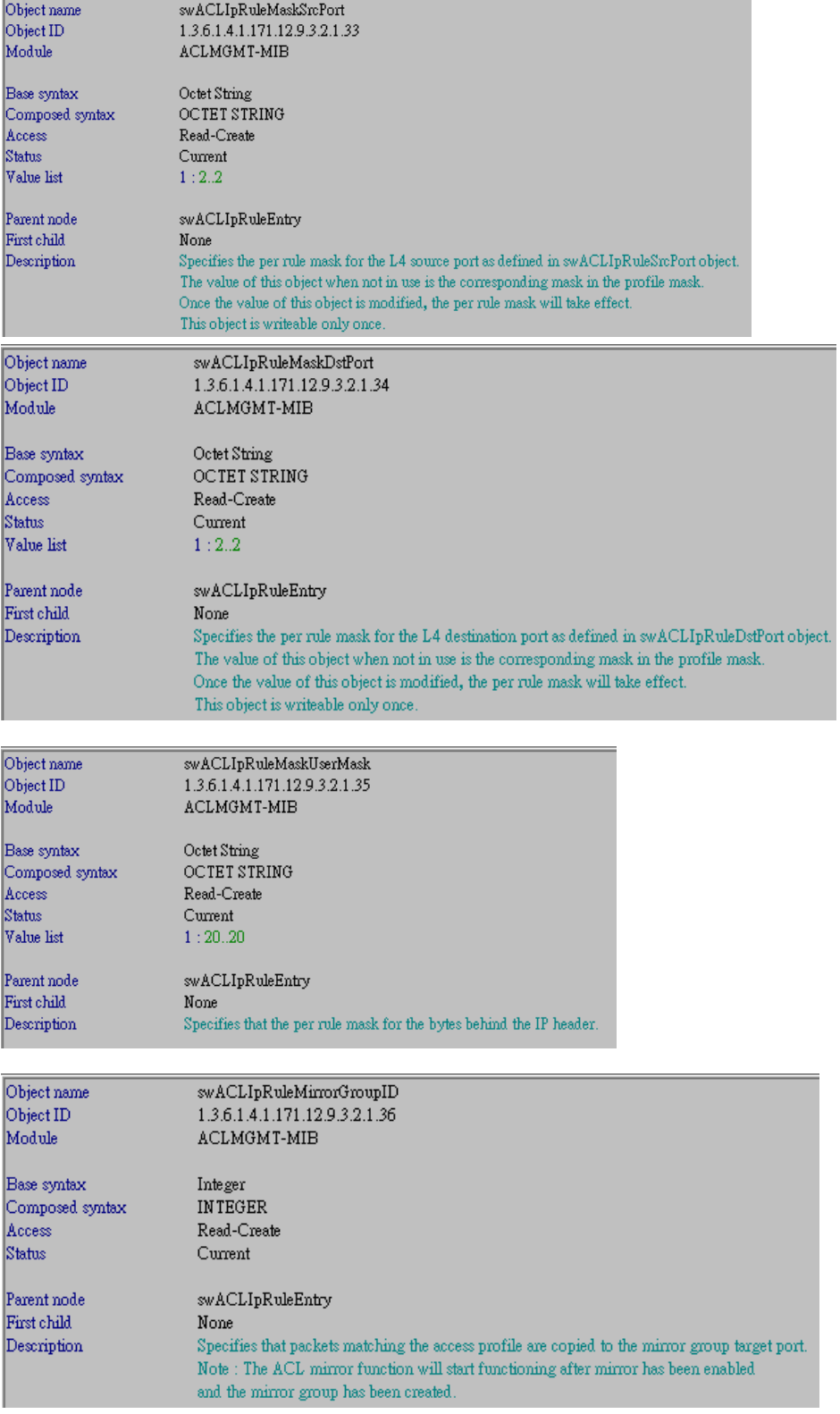